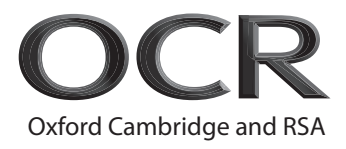

# **Monday 02 November 2020 – Afternoon**

## **GCSE (9–1) Computer Science**

### **J276/01** Computer systems

#### **Time allowed: 1 hour 30 minutes**

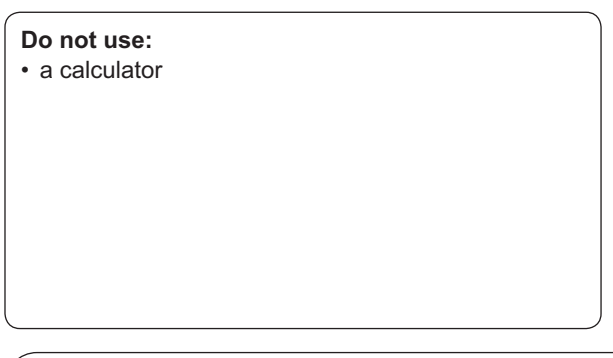

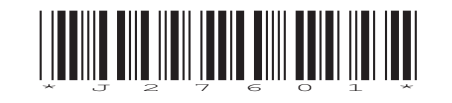

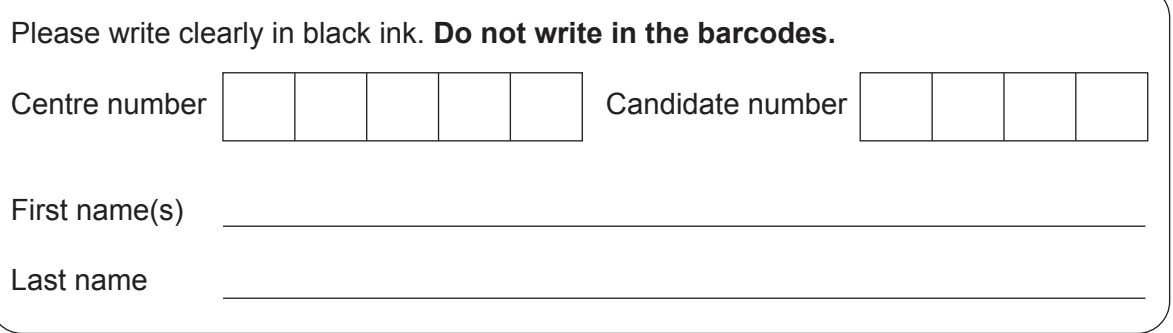

#### **INSTRUCTIONS**

- Use black ink.
- Write your answer to each question in the space provided. If you need extra space use the lined pages at the end of this booklet. The question numbers must be clearly shown.
- Answer **all** the questions.

#### **INFORMATION**

- The total mark for this paper is **80**.
- The marks for each question are shown in brackets **[ ]**.
- Quality of written communication will be assessed in questions marked with an asterisk (\*).
- This document has **16** pages.

#### **ADVICE**

• Read each question carefully before you start your answer.

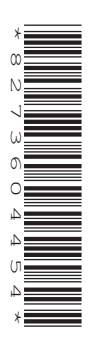

- **1** Data in computer systems is valuable and at risk of loss, damage or being stolen.
	- **(a)** The table has four potential threats to data.

Write one prevention method for each threat in the table. Each prevention method must be different.

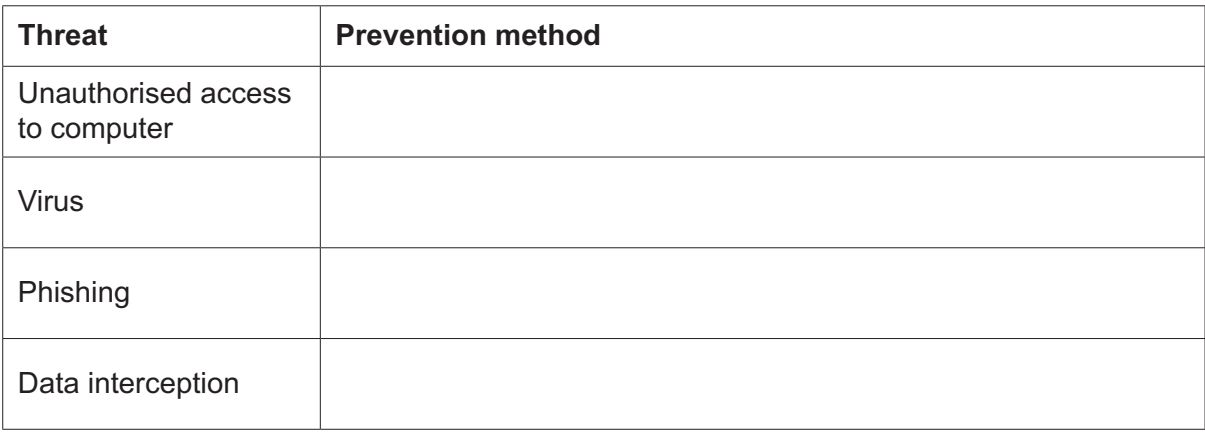

**(b)** Name **two** other threats to the data in a computer system and give a method of preventing each.

**[4]**

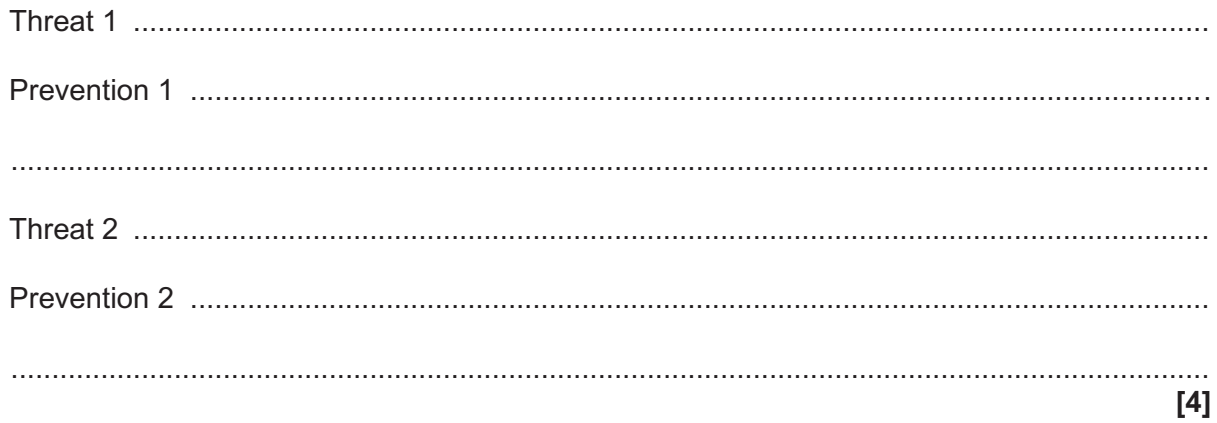

 $\overline{2}$ Hope has a network in her house. The main devices are shown in the diagram.

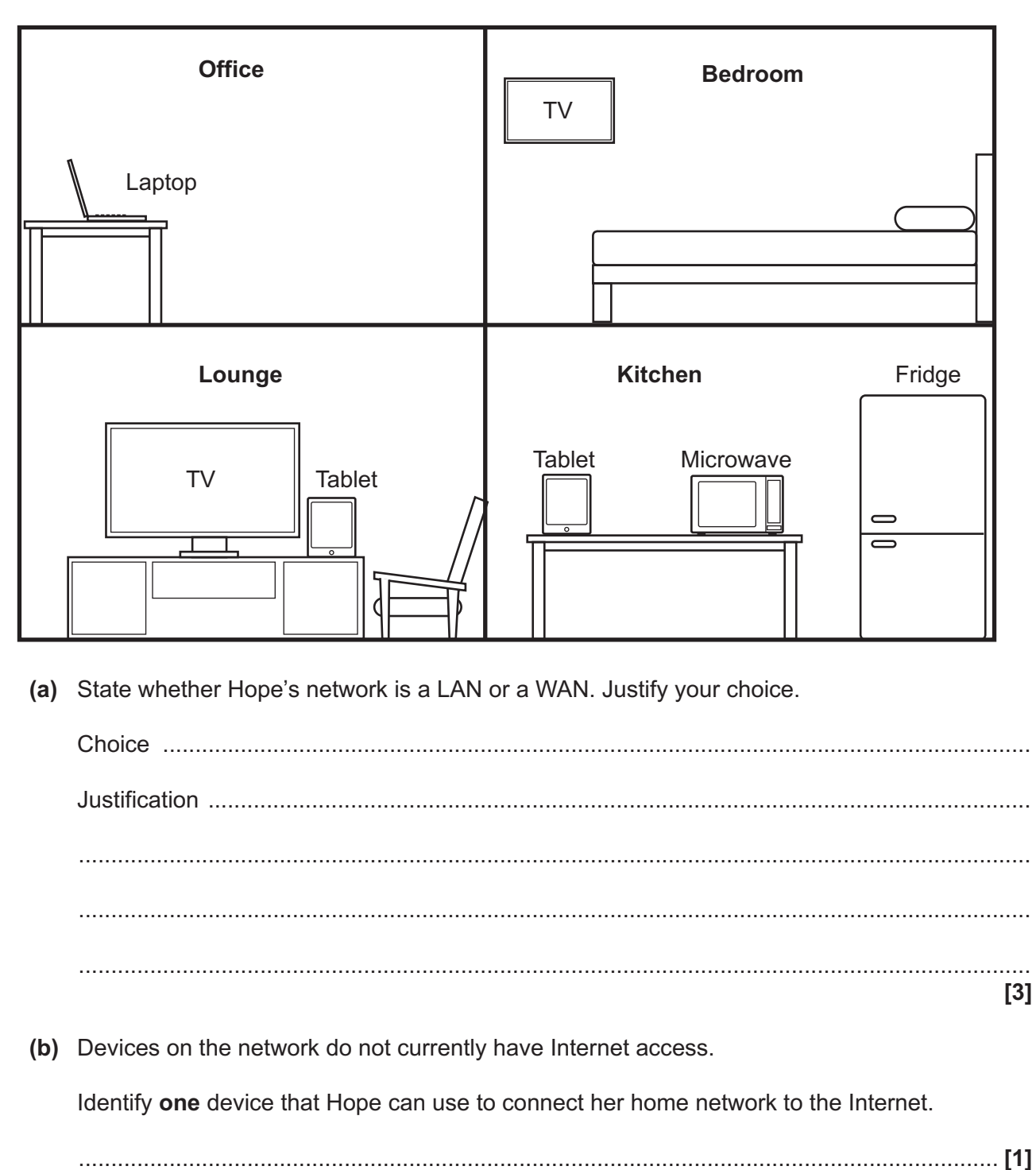

- (c) The network has one wireless access point in the kitchen that transmits data on the 5GHz frequency.
	- When the laptop is in the kitchen, it has better network performance.  $(i)$

Explain why the laptop's network performance is lower in the bedroom.

 $(ii)$ State two ways Hope could improve the wireless network performance in the bedroom.  $[2]$ (d) Explain why Hope's network uses a peer-to-peer model and not a client-server model. 

- $\overline{\mathbf{5}}$
- (e) Some of Hope's files are stored on the cloud.

Describe the benefits and drawbacks to Hope of storing her files on the cloud.

**Benefits** 

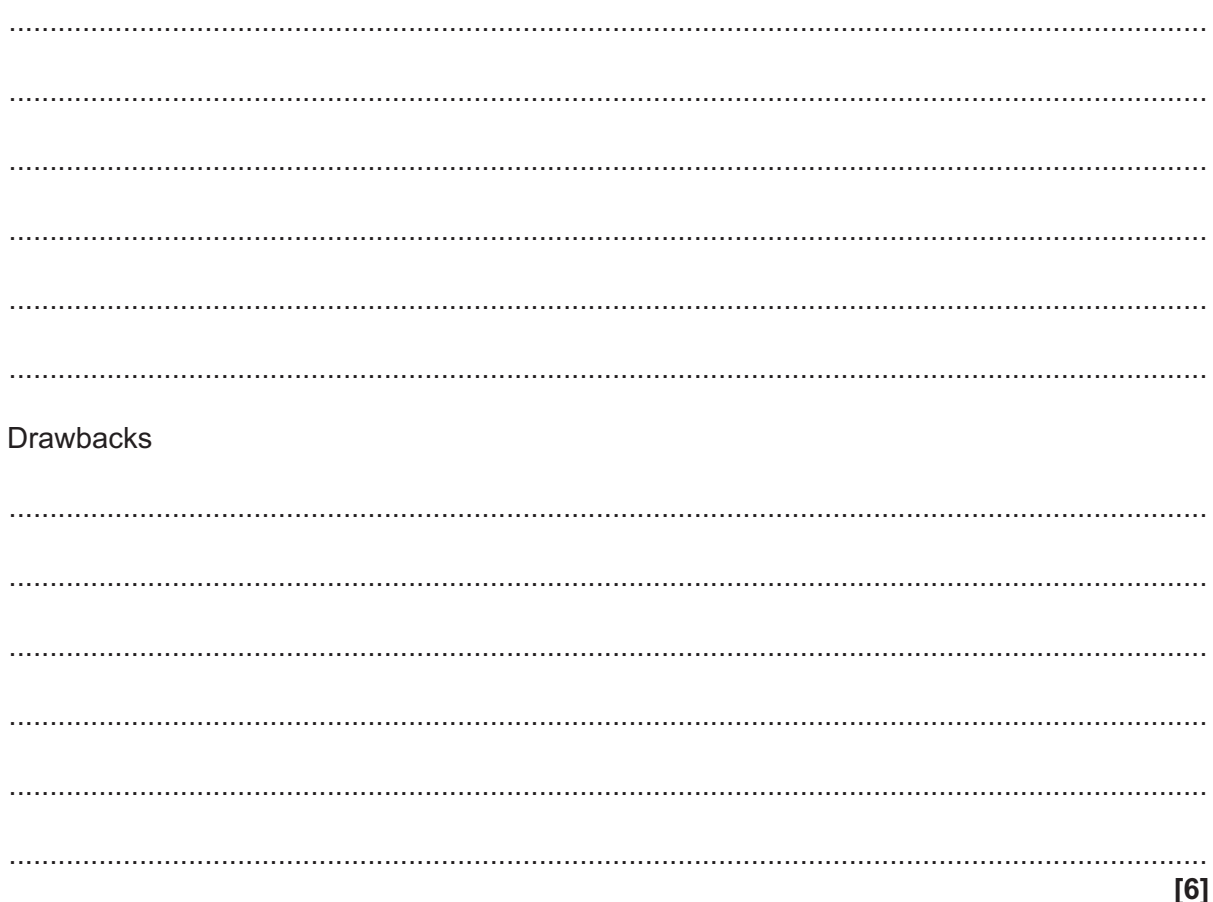

**3** Draw **one** line from each part of the processor to its correct definition.

#### **Part of the processor Definition**

## Control Unit (CU)

**Cache** 

Arithmetic Logic Unit (ALU)

Register

Performs mathematical operations

Sends signals to direct the operations

Keeps the clock in sync

A small piece of memory inside the processor that can hold one instruction or address

High speed memory inside the processor that stores recently used instructions

**[4]**

 $4^*$ Daniel is a medical researcher trying to find a cure for a disease. He has a team of hundreds of people carrying out medical testing.

Recent developments in Artificial Intelligence (AI) mean that a computer program could do the work of dozens of researchers in a much shorter time. Daniel decides to increase his use of Artificial Intelligence.

Discuss the issues surrounding this decision. Consider the following in your answer:

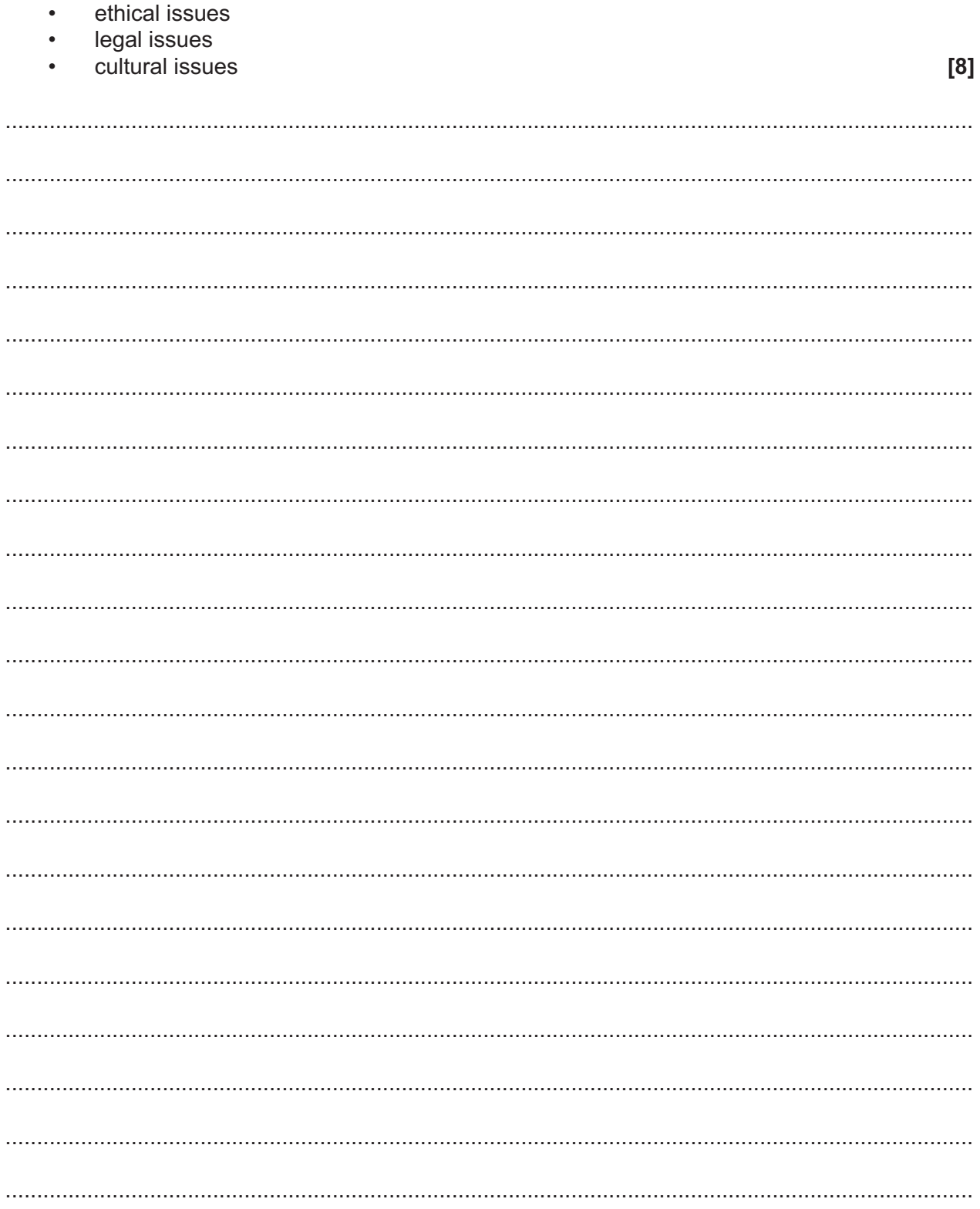

- **5** Ali's tablet computer has an operating system.
	- **(a)** Complete the following description of the functions of an operating system by selecting the appropriate missing words from those in the box.

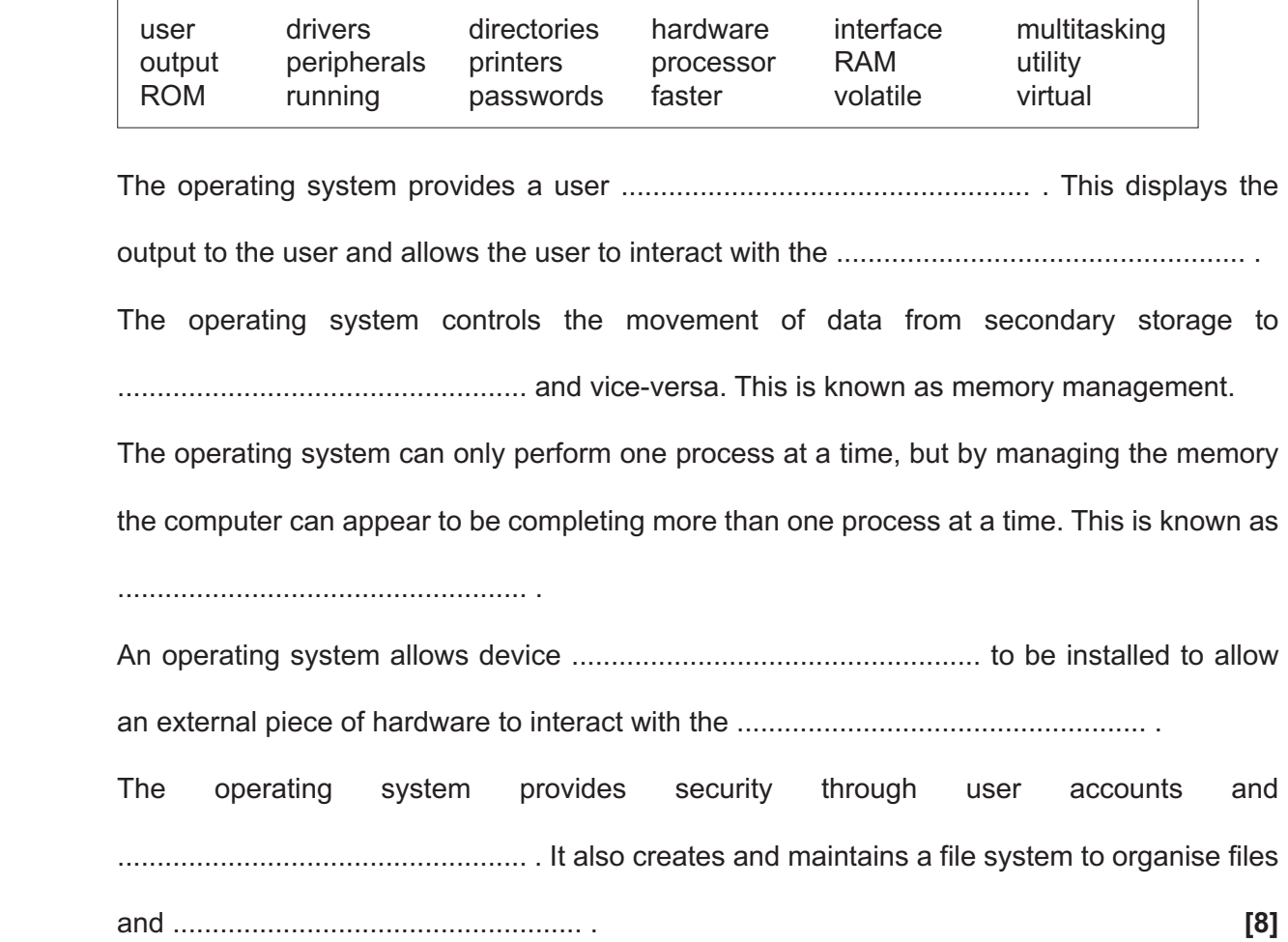

 $10$ 

(b) Ali runs defragmentation analysis on his magnetic hard disk. Parts of the results are shown.

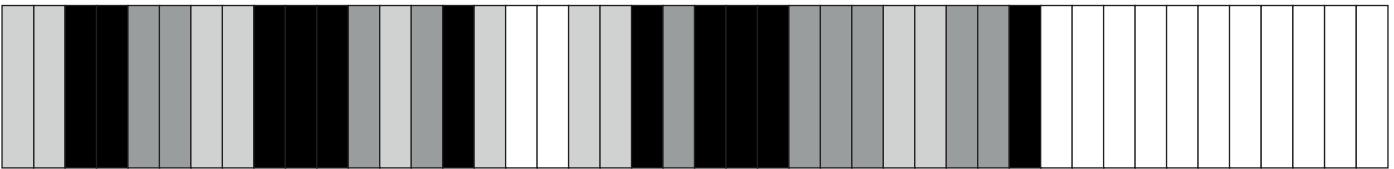

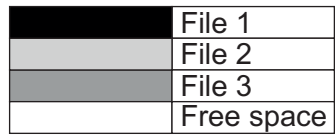

(i) Explain how defragmentation will change how the files and free space are arranged on Ali's hard disk.

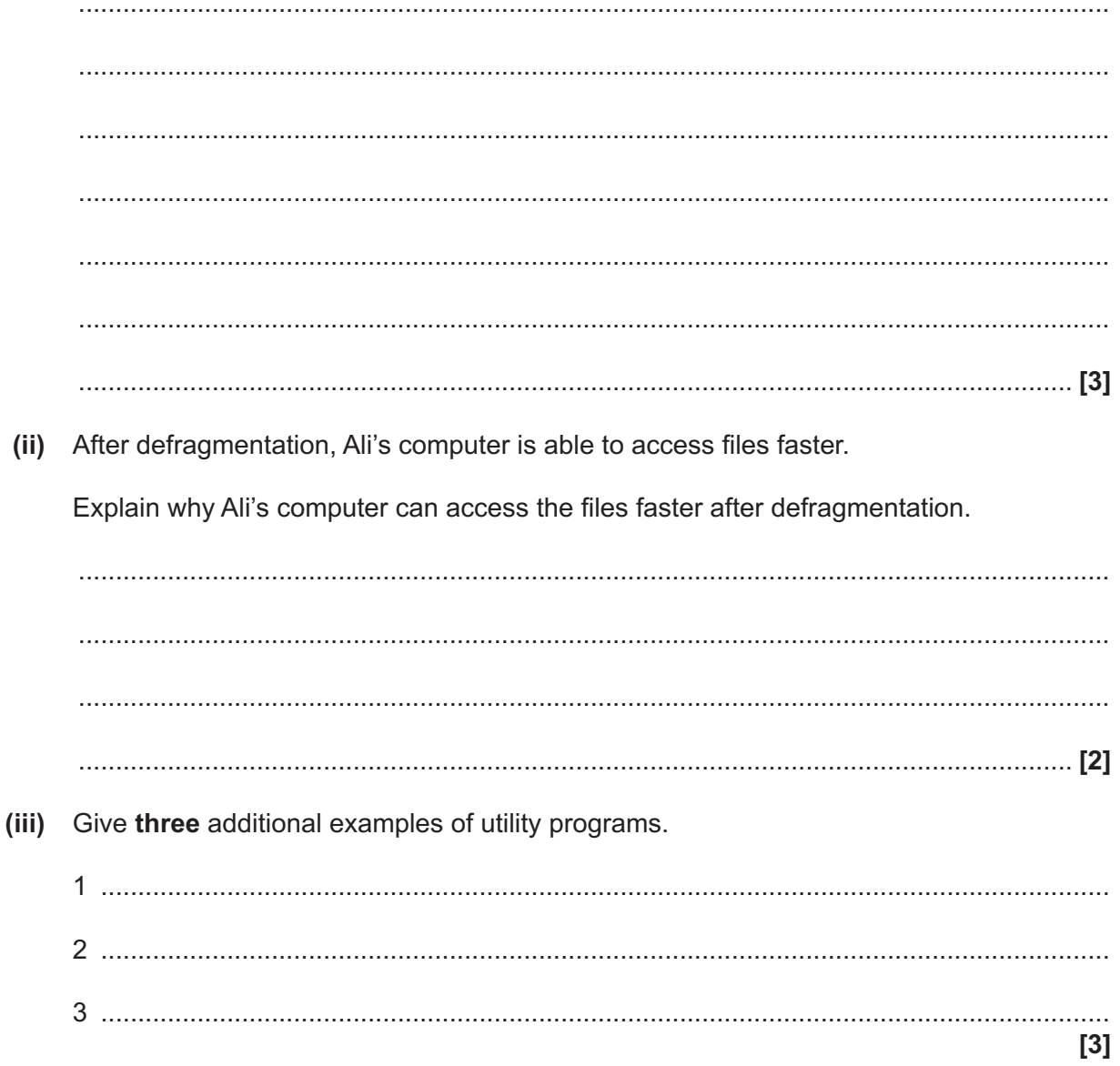

**(c)** Ali's computer uses virtual memory. Ali has written two procedures to help himself understand how virtual memory works.

storeData() describes how data is stored in RAM. accessData() describes how data is read from RAM.

Write the letter of the missing statements from the table in the correct place to complete the algorithms. Not all statements are used, and some statements might be used more than once.

procedure storeData() if RAM is .................................................... then move data from RAM to .................................................... endif store data in next free space in .................................................... .................................................... procedure accessData() if .................................................... (data required is in RAM) then if RAM is full then move unneeded data from RAM to HDD endif move required data from HD to RAM endif read data from ....................................................

endprocedure

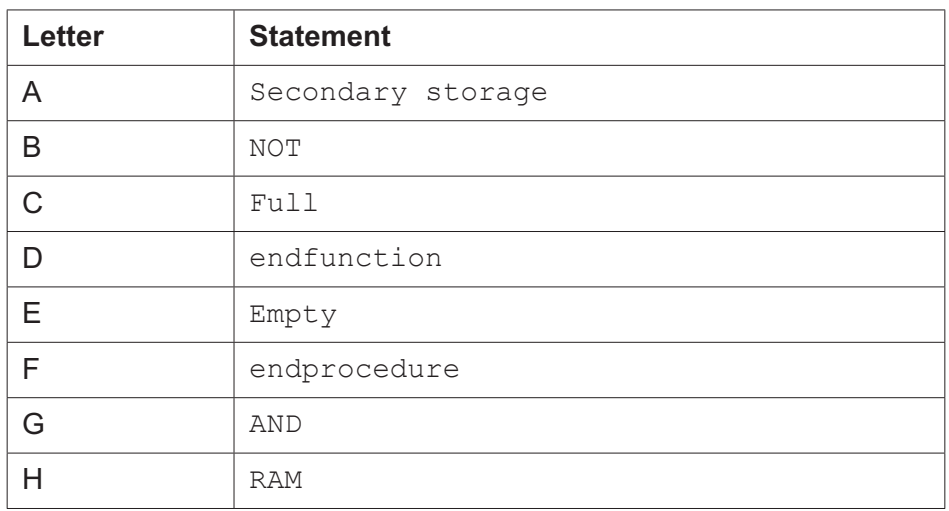

**[6]**

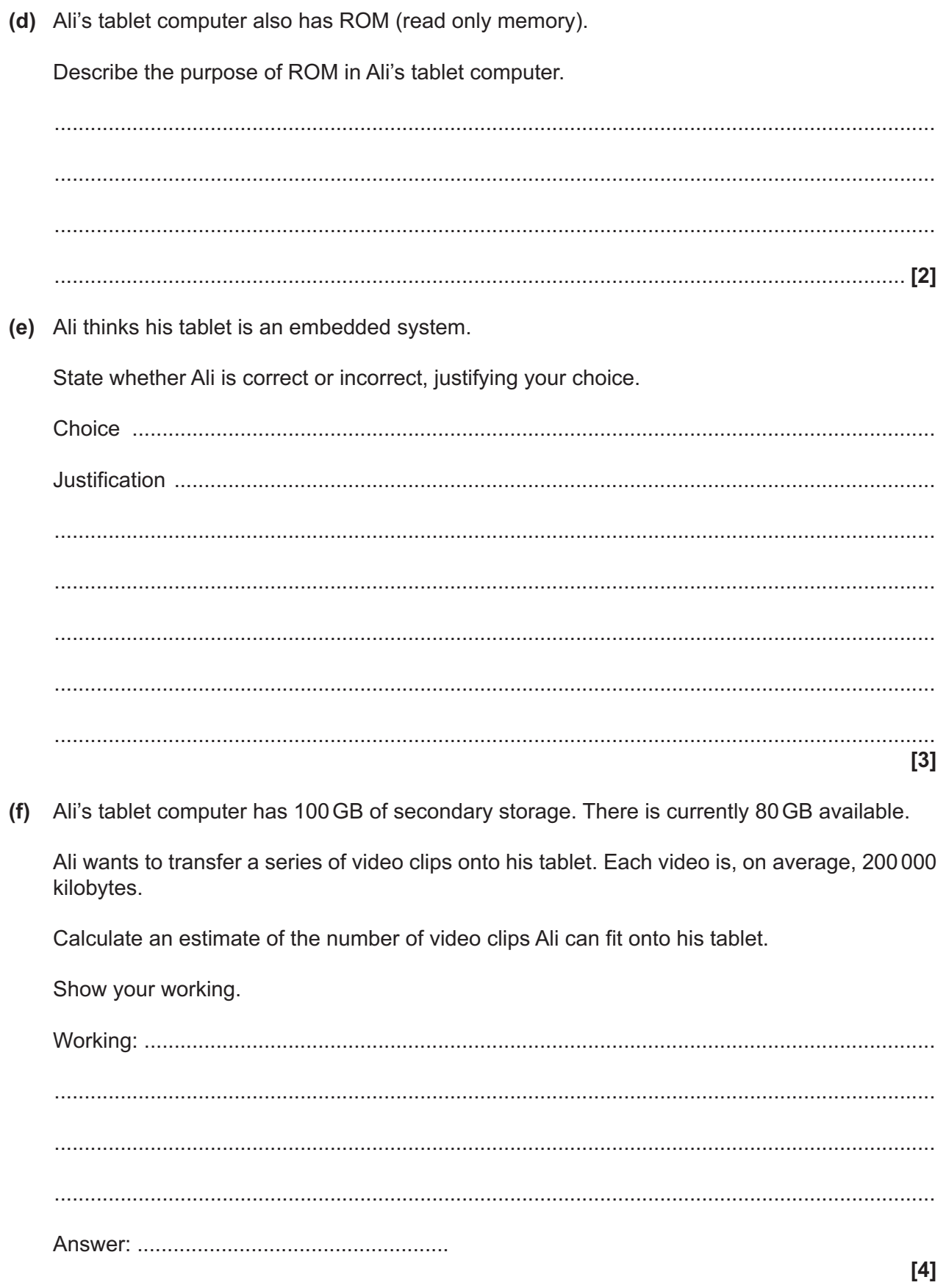

**(a)** The LAN is set up as a mesh topology.

Draw connections to show one way that the devices could be connected using a mesh topology.

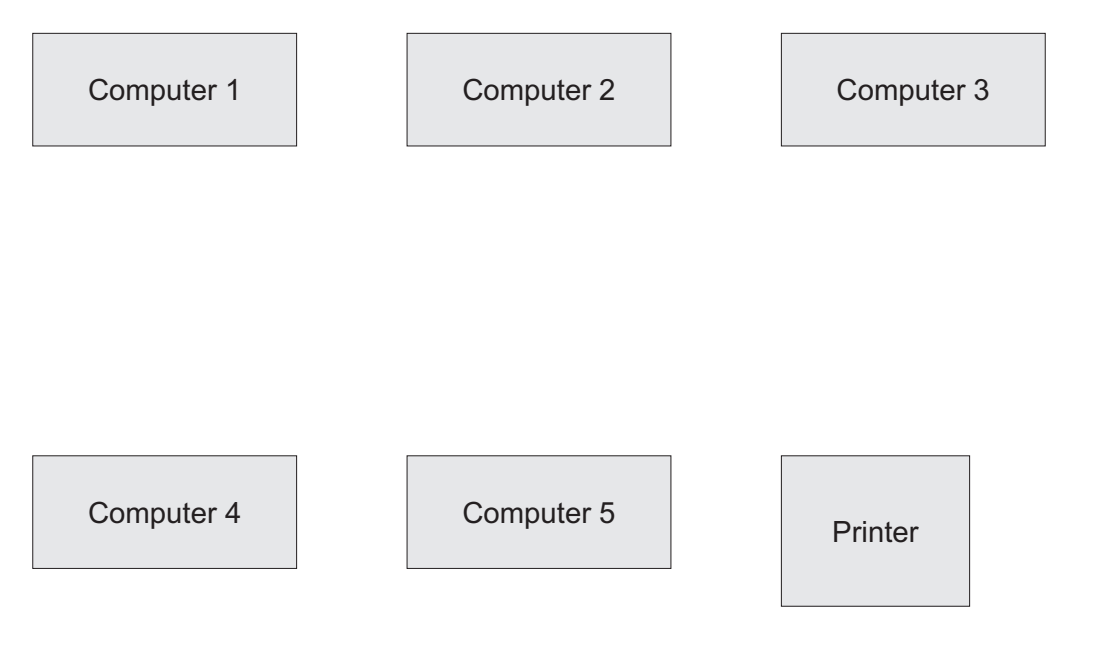

**(b)** Ethernet cables are used within the office building.

Tick **one** box in each row to identify if the statement about Ethernet is True or False.

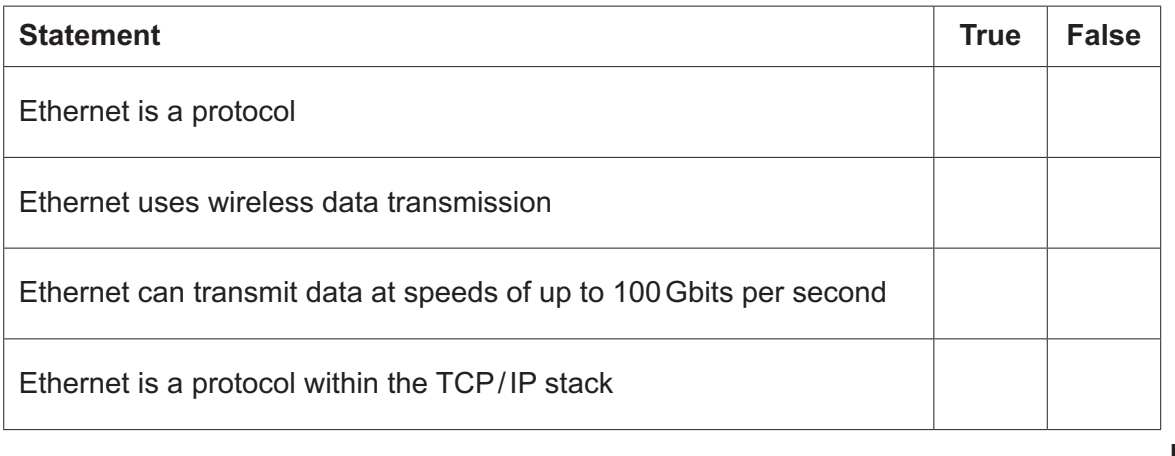

**[2]**

- (c) Computer 1 enters the URL www.ocr.org.uk into a web browser. This is then converted into the IP address of the webserver that hosts the website.
	- $(i)$ Explain how the URL www.ocr.org.uk is converted into the IP address.

The website request is sent using packet switching. Each packet has a header.  $(ii)$ State three items of data that would be contained in a packet header. 

 $[3]$ 

#### **END OF QUESTION PAPER**

#### **ADDITIONAL ANSWER SPACE**

If additional space is required, you should use the following lined page(s). The question number(s) must be clearly shown in the margin(s).

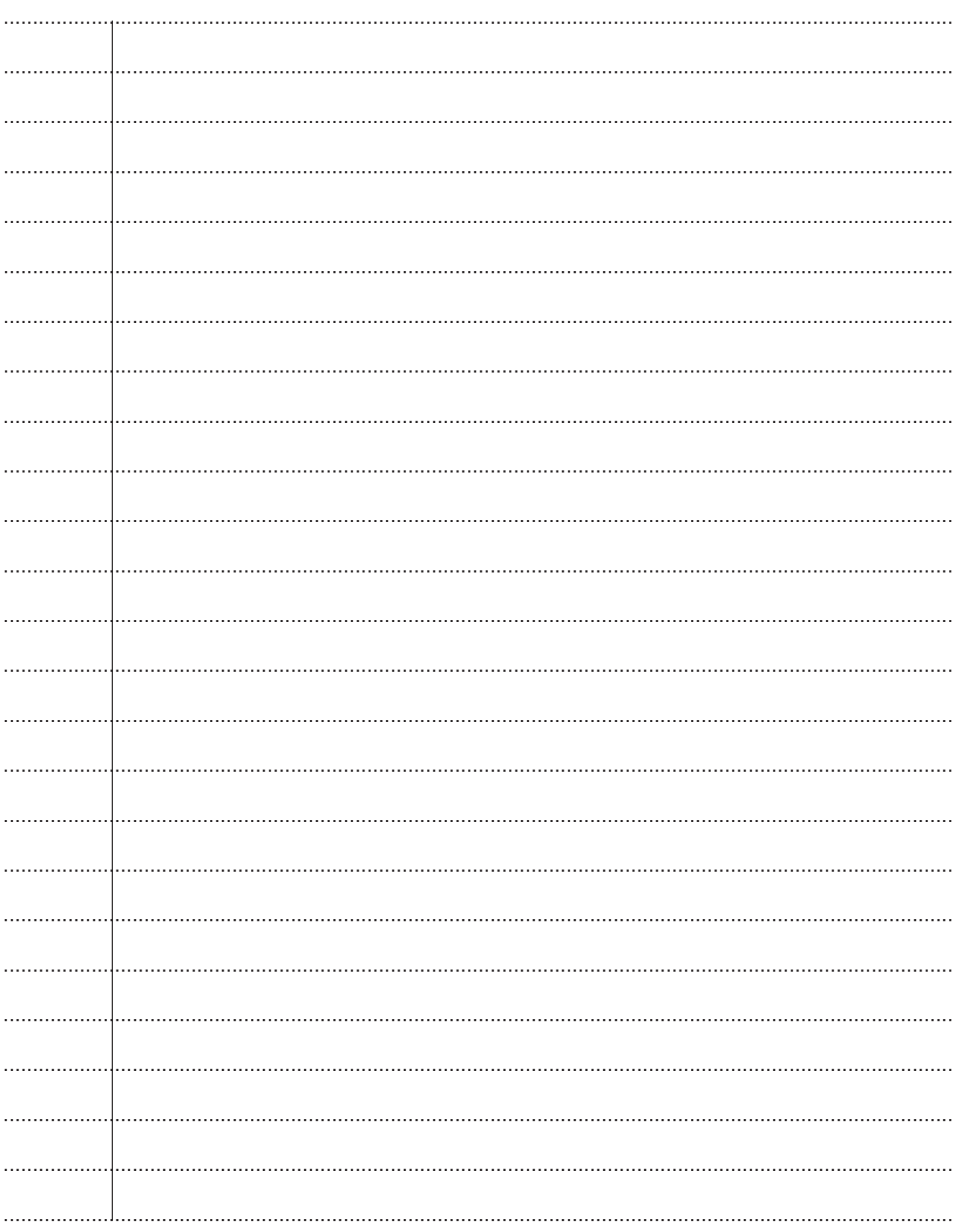

© OCR 2020

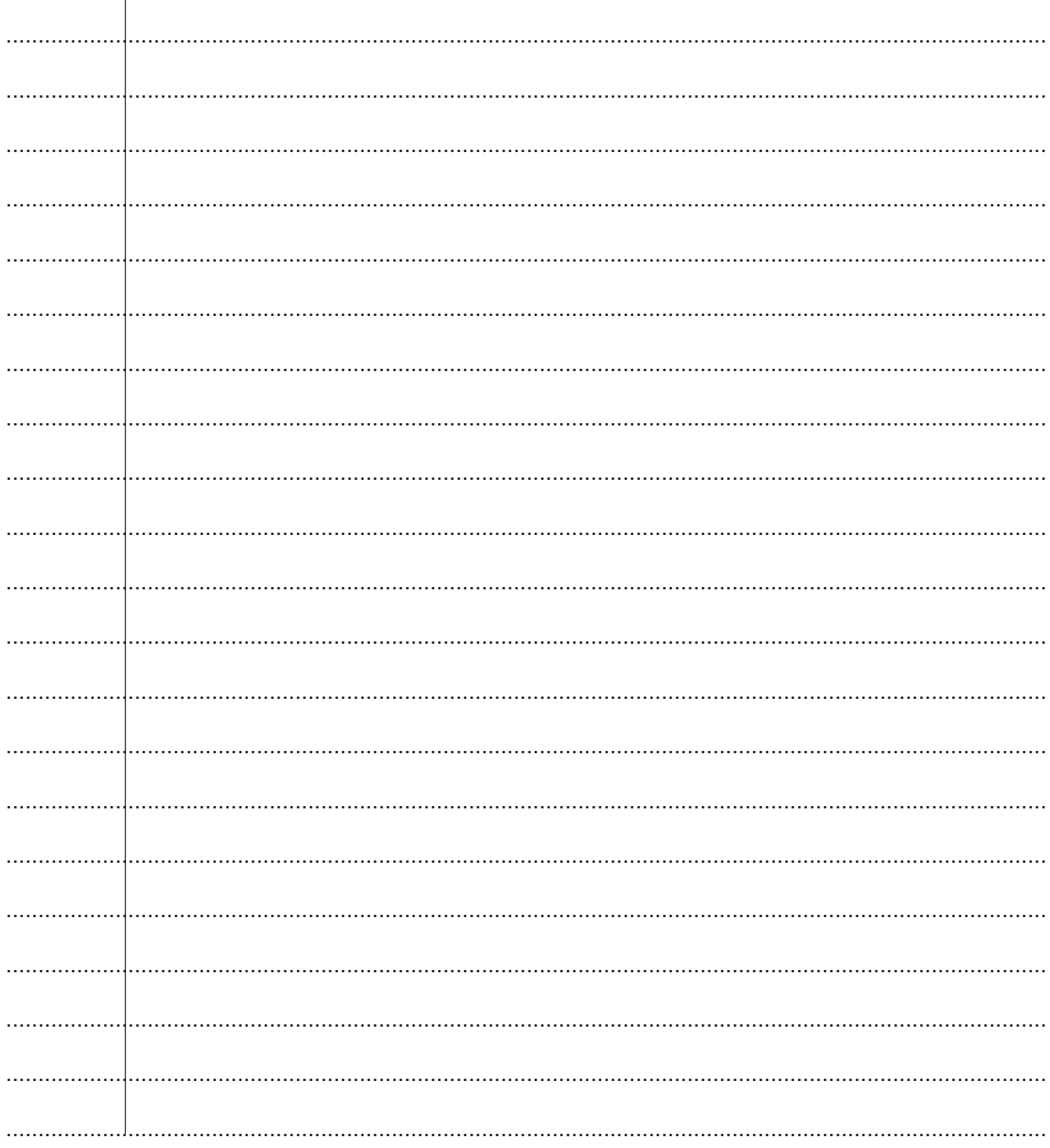

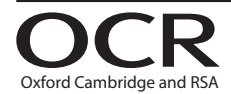

#### **Copyright Information**

OCR is committed to seeking permission to reproduce all third-party content that it uses in its assessment materials. OCR has attempted to identify and contact all copyright holders Note work is used in this paper. To avoid the issue of disclosure of answer-related information to candidates, all copyright acknowledgements are reproduced in the OCR Copyright Acknowledgements are reproduced in the OCR C If OCR has unwittingly failed to correctly acknowledge or clear any third-party content in this assessment material, OCR will be happy to correct its mistake at the earliest possible

opportunity.

For queries or further information please contact The OCR Copyright Team, The Triangle Building, Shaftesbury Road, Cambridge CB2 8EA.

OCR is part of the Cambridge Assessment Group; Cambridge Assessment is the brand name of University of Cambridge Local Examinations Syndicate (UCLES), which is itself a department of the University of Cambridge.